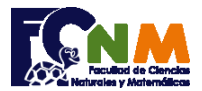

## **2da Evaluación II Término 2009-2010. Febrero 02, 2010**

**Tema 3** (30 puntos). Un operador de telefonía móvil registra sus datos de los clientes en una tabla, y requiere realizar un programa para gestionar los registros con algunas opciones mediante un menú con las opciones mostradas: *Ejemplo:*

1. **Ingresar equipo** celular.- registra el número de celular, saldo y mensajes inicial.

2. **Recargar** saldo.- Solicita el número de celular y el valor de recarga para acumular al saldo.

celular | saldo | mensajes 0987467813 | 5 | 50 0987445622 4 10 0987454343 12 0

3. **Transferir** saldo.- Solicita el número de celular del emisor, el número de celular de destino y el valor a transferir, luego debita el valor del saldo del emisor y lo acredita al saldo de destino.

4. **Salir**

*Nota. No se puede transferir valores mayores al saldo disponible.* 

*Rubrica: Creación del menú (5 puntos). Registro de datos (5 puntos). Recarga de saldo por número de celular (5 puntos). Transferencia (10 puntos). Programa integrado y funcional (5 puntos)*

## **Propuesta de Solución:**

Para éste ejercicio se usaran listas en lugar de vectores, por considerar a los números de teléfono como texto y no disponer del tamaño de los arreglos desde el inicio.

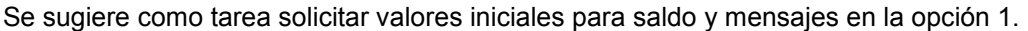

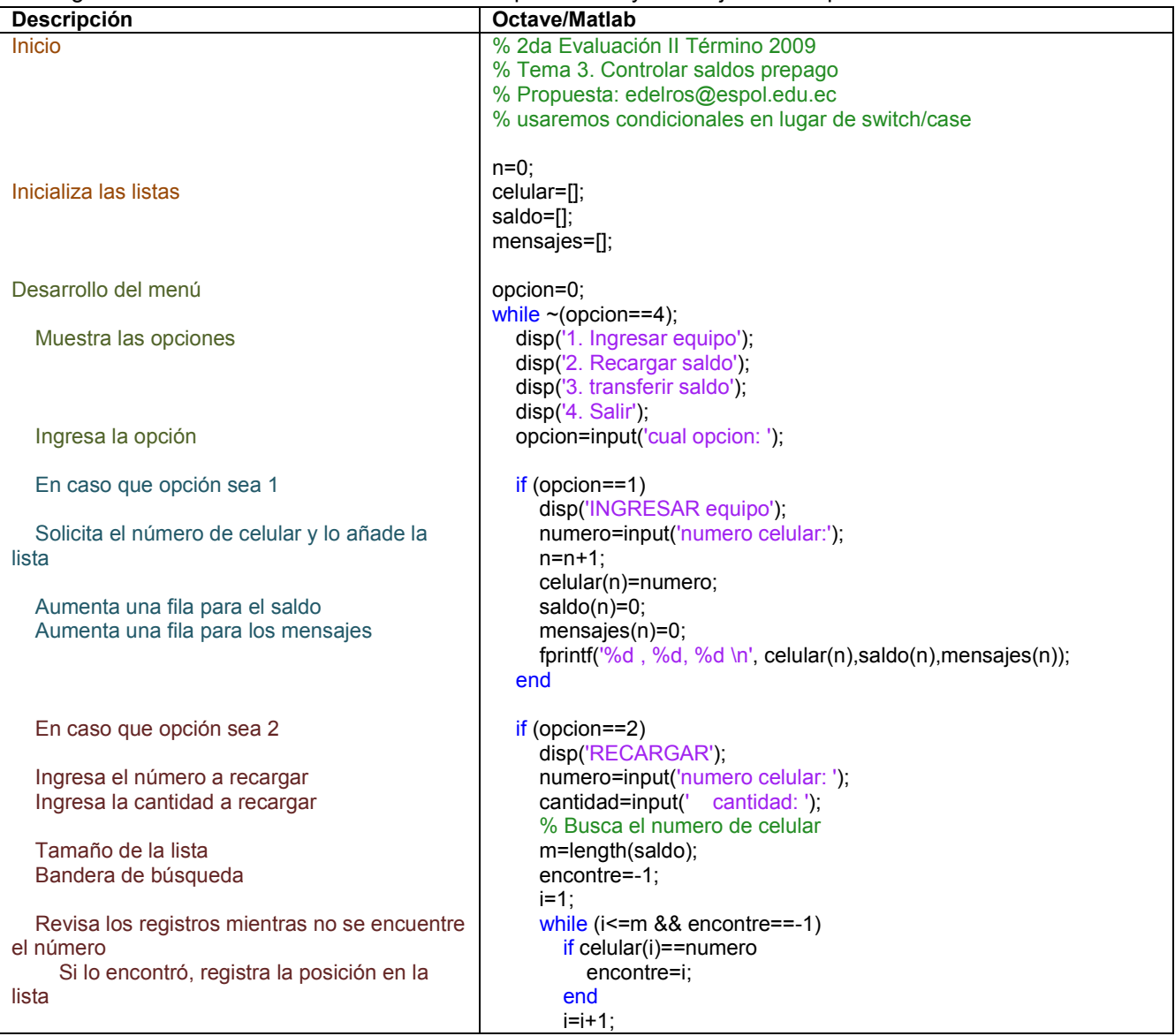

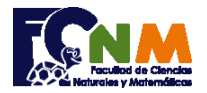

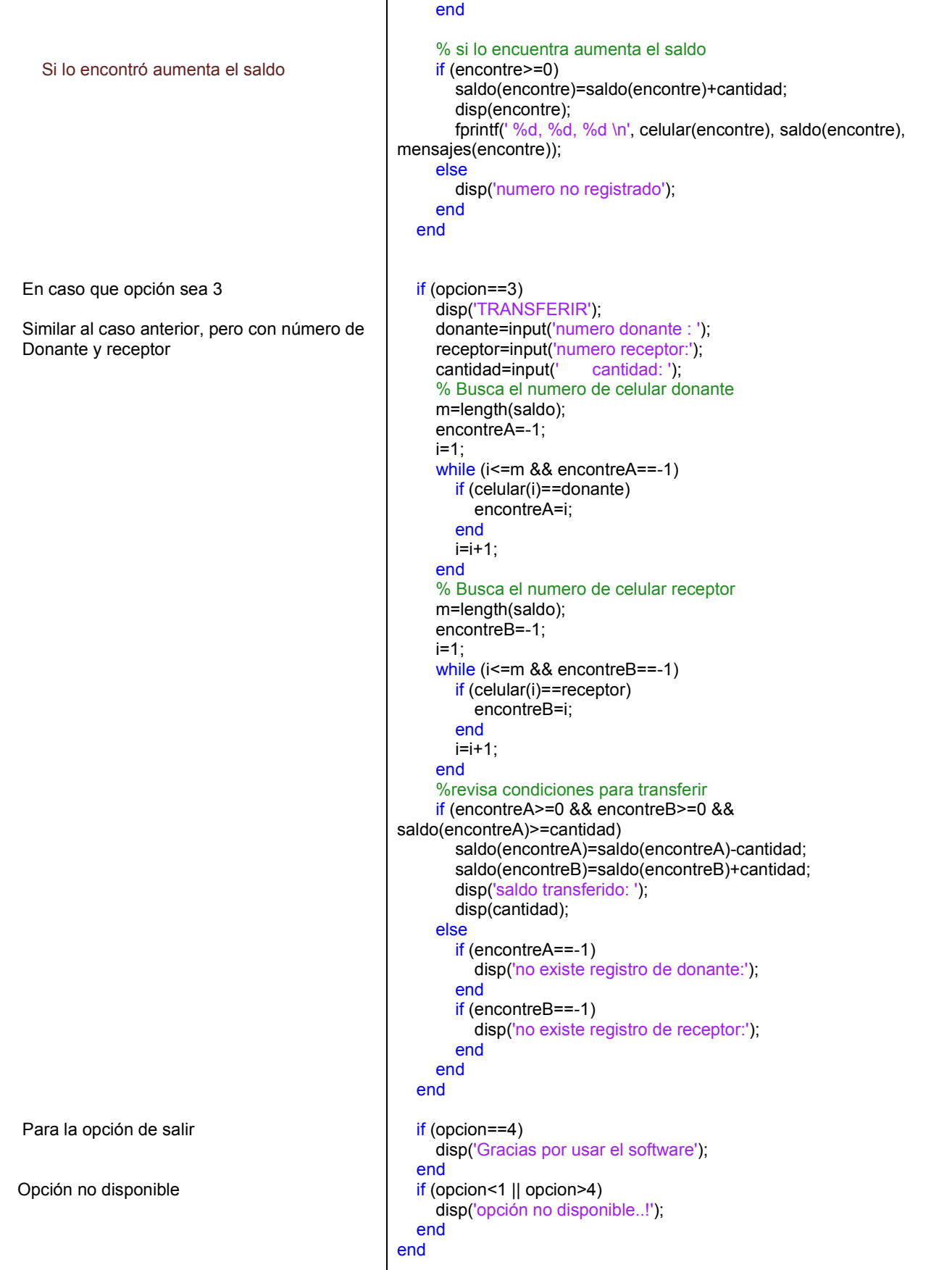

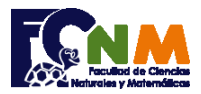

## Escuela Superior Politécnica del Litoral Facultad de Ciencias Naturales y Matemáticas Departamento de Matemáticas

## **Ejecución del algoritmo: controlprepago.m**

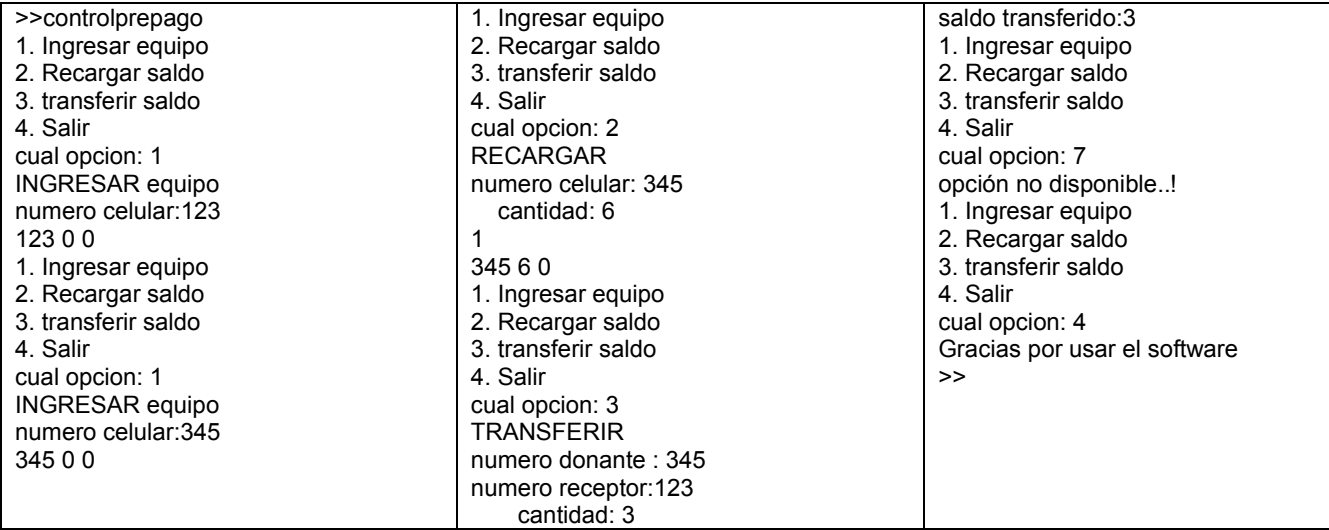